# **Longue-Vue**

## **Descriptif du Logiciel**

### **Objectifs :**

Travailler la fenêtre visuelle attentionnelle en rapport avec l'aspect séquentiel du mot à apprendre. Entraînement de la voie phonologique par des listes de mots réguliers en relation avec un travail de mémorisation lexicale. Entraînement de la voie lexicale par des listes de mots irréguliers en liaison avec un travail séquentiel de prégnance visuelle et par des listes de mots dits « complexes » faisant appel à des règles contextuelles.

#### **Moyens :**

A l'aide de différents modules qui permettront de travailler au choix les mots réguliers ou irréguliers selon les dernières avancées scientifiques du domaine de l'orthophonie et de la neuropsychologie : la prégnance Visuelle, le mode lacunaire, la copie differée, le rappel, la mémoire de travail, l'apprentissage et le contexte sémantique. Le logiciel utilise une base de données de plus de 1000 mots et vous offre de plus la possibilité d'entrer vos propres mots ou phrases.

#### **Niveau :**

7 ans à Adulte.

**Si vous souhaitez bénéficier gratuitement d'une présentation à distance de ce logiciel veuillez préciser vos disponibilités (prévoir 10 mn) à [demo\\_logiciels@gerip.com](mailto:demo_logiciels@gerip.com?subject=Pr%E9sentation%20%E0%20distance%20logiciels%20Gerip&body=Je%20souhaite%20consulter%20le%28s%29%20logiciel%28s%29%20........................................................%0AJe%20suis%20disponible%20le%20................................%E0%20......................)**

**Vous devez obligatoirement bénéficier d'une connexion haut débit.**

**Vous pouvez visualiser la démonstration de chaque exercice de ce logiciel en revenant à la page précédente et en choisissant le module de votre choix. Ensuite sélectionnez le bouton "Démo de l'exercice" en haut à droite.**

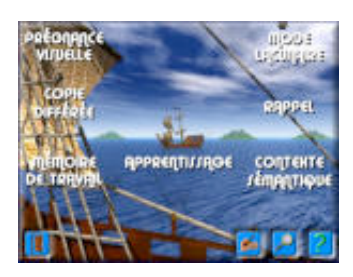

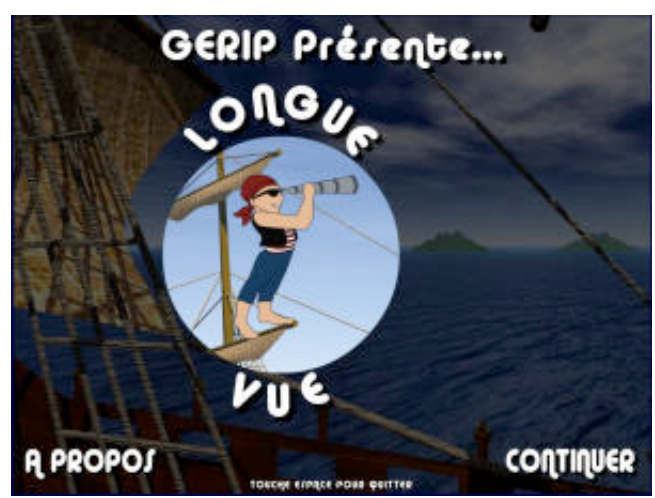